### <span id="page-0-0"></span>Activités mentales

Stéphane Mirbel

Vous disposez de 45 secondes pour répondre aux questions

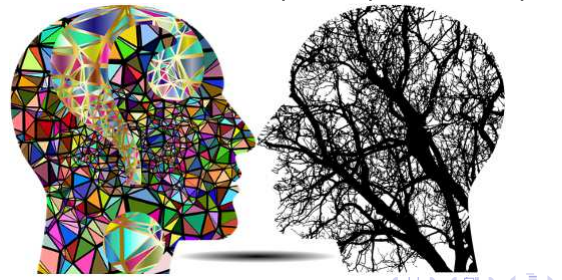

 $QQ$ 

Stéphane Mirbel **Activités** mentales

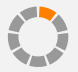

Calculer 10% de 40.

Stéphane Mirbel **Activités** mentales

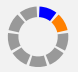

Calculer 10% de 40.

Stéphane Mirbel **Activités** mentales

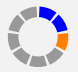

Calculer 10% de 40.

Stéphane Mirbel **Activités** mentales

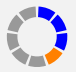

Calculer 10% de 40.

Stéphane Mirbel **Activités** mentales

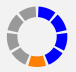

Calculer 10% de 40.

Stéphane Mirbel **Activités** mentales

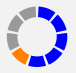

Calculer 10% de 40.

Stéphane Mirbel **Activités** mentales

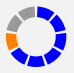

Calculer 10% de 40.

Stéphane Mirbel **Activités** mentales

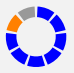

Calculer 10% de 40.

Stéphane Mirbel **Activités** mentales

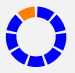

Calculer 10% de 40.

Stéphane Mirbel **Activités** mentales

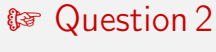

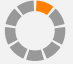

Stéphane Mirbel **Activités** mentales

 $\left\{ \begin{array}{ccc} 1 & 0 & 0 \\ 0 & 1 & 0 \end{array} \right.$ 

 $QQ$ 

÷.

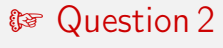

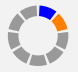

Stéphane Mirbel **Activités** mentales

 $\left\{ \begin{array}{ccc} 1 & 0 & 0 \\ 0 & 1 & 0 \end{array} \right.$ 

 $QQ$ 

÷.

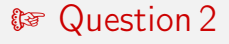

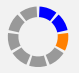

Stéphane Mirbel **Activités** mentales

イロト イ押ト イヨト イヨト

÷.

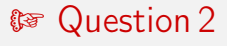

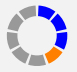

Stéphane Mirbel **Activités** mentales

イロト イ押ト イヨト イヨト

÷.

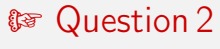

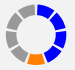

Stéphane Mirbel **Activités** mentales

イロト イ押ト イヨト イヨト

÷.

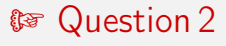

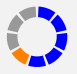

Stéphane Mirbel **Activités** mentales

イロト イ押ト イヨト イヨト

 $QQ$ 

÷.

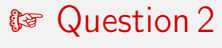

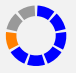

Stéphane Mirbel **Activités** mentales

イロト イ押ト イヨト イヨト

÷.

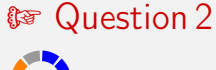

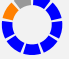

Stéphane Mirbel **Activités** mentales

イロト イ押ト イヨト イヨト

÷.

 $OQ$ 

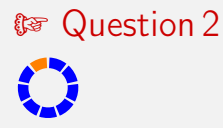

イロト イ押ト イヨト イヨト

÷.  $ORO$ 

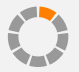

Calculer  $0, 2 \times 30$ .

Stéphane Mirbel

Activités mentales

メロト メ都 トメ 君 トメ 君 トッ 君

 $-990$ 

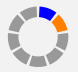

Calculer  $0, 2 \times 30$ .

Stéphane Mirbel

Activités mentales

メロト メ都 トメ 君 トメ 君 トッ 君

 $-990$ 

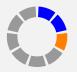

Calculer  $0, 2 \times 30$ .

Stéphane Mirbel

Activités mentales

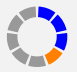

Calculer  $0, 2 \times 30$ .

Stéphane Mirbel

Activités mentales

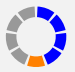

Calculer  $0, 2 \times 30$ .

Stéphane Mirbel

Activités mentales

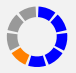

Calculer  $0, 2 \times 30$ .

Stéphane Mirbel

Activités mentales

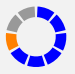

Calculer  $0, 2 \times 30$ .

Stéphane Mirbel

Activités mentales

# **IF** Question 3

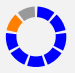

Calculer  $0, 2 \times 30$ .

Stéphane Mirbel

Activités mentales

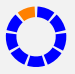

Calculer  $0, 2 \times 30$ .

Stéphane Mirbel

Activités mentales

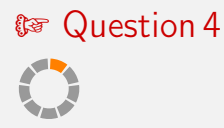

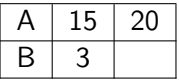

Déterminer la valeur de B correspondant à une valeur de 20 pour A.

メロメ メ都 メメ きょうくぼ メー

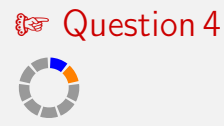

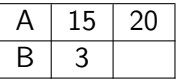

Déterminer la valeur de B correspondant à une valeur de 20 pour A.

メロメ メ都 メメ きょうくぼ メー

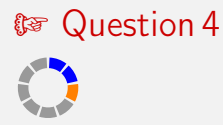

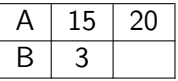

Déterminer la valeur de B correspondant à une valeur de 20 pour A.

メロメ メ都 メメ きょくきょう

÷.

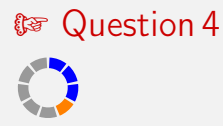

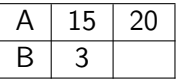

Déterminer la valeur de B correspondant à une valeur de 20 pour A.

メロメ メ都 メメ きょくきょう

÷.

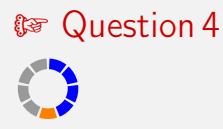

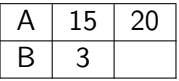

Déterminer la valeur de B correspondant à une valeur de 20 pour A.

メロメ メ都 メメ きょくきょう

÷.

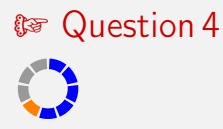

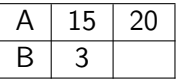

Déterminer la valeur de B correspondant à une valeur de 20 pour A.

メロメ メ都 メメ きょくきょう

÷.

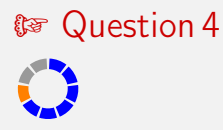

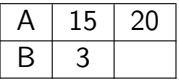

Déterminer la valeur de B correspondant à une valeur de 20 pour A.

メロメ メ都 メメ 老人 メモメー

 $OQ$ G.

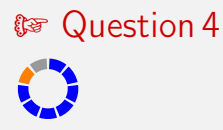

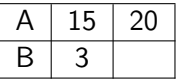

Déterminer la valeur de B correspondant à une valeur de 20 pour A.

K ロ X K 個 X K 평 X K 평 X 시 평

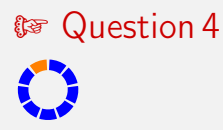

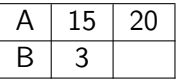

Déterminer la valeur de B correspondant à une valeur de 20 pour A.

K ロ X K 個 X K 평 X K 평 X 시 평

 $\Omega$ 

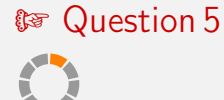

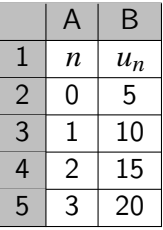

Quelle formule adaptée au glisser-coller vers le bas a été saisie en cellule B3 ?

イロト イ押ト イヨト イヨト

э

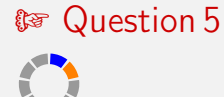

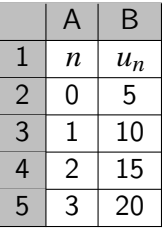

Quelle formule adaptée au glisser-coller vers le bas a été saisie en cellule B3 ?

イロト イ押ト イヨト イヨト

э

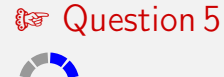

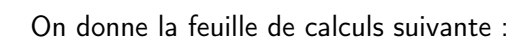

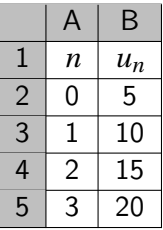

Quelle formule adaptée au glisser-coller vers le bas a été saisie en cellule B3 ?

イロト イ押ト イヨト イヨト

э

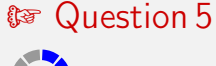

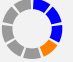

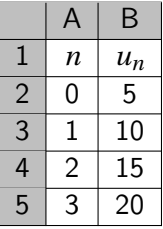

Quelle formule adaptée au glisser-coller vers le bas a été saisie en cellule B3 ?

イロメ イ部メ イ君メ イ君メー

э

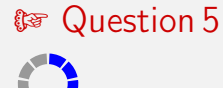

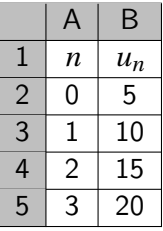

Quelle formule adaptée au glisser-coller vers le bas a été saisie en cellule B3 ?

イロメ イ部メ イ君メ イ君メー

э

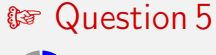

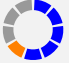

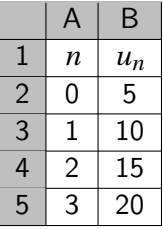

Quelle formule adaptée au glisser-coller vers le bas a été saisie en cellule B3 ?

イロト イ押ト イヨト イヨト

э

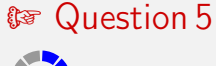

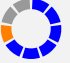

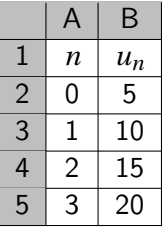

Quelle formule adaptée au glisser-coller vers le bas a été saisie en cellule B3 ?

イロト イ押ト イヨト イヨト

э

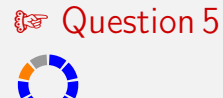

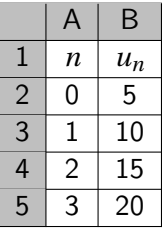

Quelle formule adaptée au glisser-coller vers le bas a été saisie en cellule B3 ?

イロメ イ部メ イ君メ イ君メー

э

 $QQQ$ 

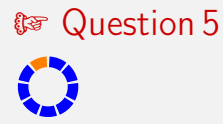

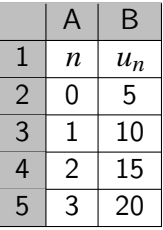

Quelle formule adaptée au glisser-coller vers le bas a été saisie en cellule B3 ?

イロメ イ部メ イ君メ イ君メー

э

 $\Omega$ 

### Correction

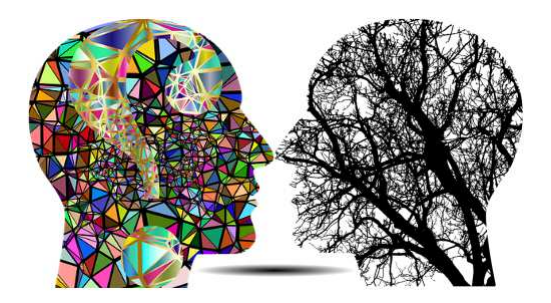

Stéphane Mirbel **Activités** mentales

세트 에 세른 에 세트에 세트에 있는

 $\Omega$ 

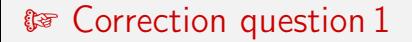

#### Calculer 10% de 40.  $10\% \times 40 = 0, 1 \times 40 = 4$ .

Stéphane Mirbel **Activités** mentales

K ロンバイ (型) > X (型) > X (型) > 1 (型)

 $-990$ 

## $\mathbb{F}$  Correction question 2

### Un prix évolue de 15 euros en 2000 à 20 euros en 2019. Calculer le taux d'évolution de ce prix.

$$
t = \frac{20 - 15}{15} = \frac{5}{15} = \frac{1}{3} \approx 0,33 = 33\%.
$$

イロト イ押ト イヨト イヨト

 $QQ$ 

э

## **& Correction question 3**

Stéphane Mirbel

## **to Correction question 4**

On donne le tableau de proportionnalité suivant, les grandeurs A et B sont proportionnelles :

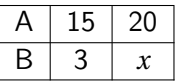

Déterminer la valeur de B correspondant à une valeur de 20 pour A.

$$
x = \frac{3 \times 20}{15} = \frac{60}{15} = 4.
$$
  
on remainder que  $\frac{15}{3} = 5$  donc  $x = \frac{20}{5} = 4$ .  
 $\frac{3}{15} = \frac{x}{20} \Leftrightarrow x = 20 \times \frac{3}{15} = 20 \times \frac{1}{5} = \frac{20}{5} = 4$ .

## **to Correction question 5**

On donne la feuille de calculs suivante :

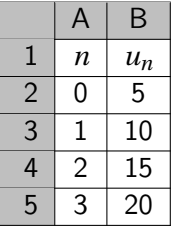

Quelle formule adaptée au glisser-coller vers le bas a été saisie en cellule B3 ?

> $=$ B2+5 ou  $=(A3+1)*5$

Stéphane Mirbel **Activités** mentales

イロメ イ部メ イ君メ イ君メー

э

<span id="page-52-0"></span>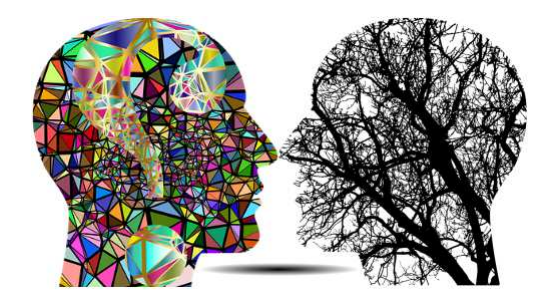

Fin

Stéphane Mirbel **Activités** mentales

K ロ > K 個 > K 差 > K 差 > → 差 → の Q Q →